PROLOG

Prolog is a logic programming language.

- Is intended primarily as a declarative programming language.
- Is a collection of facts and rules that can be queried, focused on describing facts and relationships about problems.

Facts are what is known.

Rules are used when you want to say that a fact depends on a group of facts

- Facts needs to be defined first, before being used in a rule.
- If, in one fact, we say one thing is true (for example what is behind the if), the rest is also true(what is after the if) and the other way around.

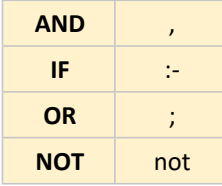

The facts and rules are clauses and are stored in a file called a Database or Knowledge Base.

## **Commands** inside Prolog are called predicates.

We should keep predicates of the same type organized(grouped) in out Database.

A Variable is an object we can't name at the time of execution

- They written in are uppercase, and begin either with an uppercase letter or  $\overline{a}$ , it can contain letters, numbers, +, -,  $\overline{a}$ , \*, /, <, >, :, ., ~,
- An instantiated variable is one that stands for an object.
- If the same variable name is used in 2 different questions, it represents 2 different variables.
- An uninstantiated variable can be used to search for any match.
- We can also use variables in the database
	- The singleton warning means you defined a variable that you didn't do anything with.
- We can use sometimes an anonymous variable, if we don't intend to use the variable more than once. Example :  $(male(\_). )$ 
	- We can also use it when we don't want a value returned.

An atom is a constant, the argument(s) to the predicate-

• They are written in lowercase and it can contain letters, numbers,  $+, -$ ,  $\frac{1}{2}$ , , , , , , , , , , , , & but it cannot start by  $\frac{1}{2}$ 

Complex terms and Structures -> A Structure is an object made up from many other objects (components)

- Structures allow us to add context about what an object is.
- They have a functor followed by a list of arguments.
- The number of arguments of a structure it's called an arity.

How to load a Knowledge Base:

- [knowledge].
- consult('knowledge.pl').

halt. -> exits the Prolog system.

listing. -> Displays the contents of the database

Cátia Santos @2020 **Resources:** 

- Prolog Official: o http://www.learnprologno
- w.org/ Learn Prolog in One Video:
	- o http://www.learnprologno w.org/ $\bullet$
- Prolog Tutorial: o Prolog - Introduction

SWI Prolog (Windows): https://www.swi-prolog.org/

gprolog(Windows): http://www.gprolog.org/#download

Homebrew (Linux): https://brew.sh/

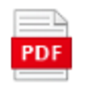

The Art of Prolog....

Example of how to **output information**:

• write('Hello World'),nl,write('Let \'s Program').

write -> Prints text between quotes to the screen

 $nl$  -> stands for new line and  $\backslash$  -> allows you to use quotes

Example of how to **create a Fact:** <relationship>(<object>,<object>).

• loves (romeo, juliet). loves -> predicate

romeo, juliet -> atoms(constants) and the predicate arguments

Example of how to **create a Rule**: <relationship>(object) :- <relationship> (object).

• loves(juliet, romeo) :loves(romeo, juliet).

#### $\therefore$  -> if

If the item on the right is true, then so is the item on the left To check the evaluation above: | ?- loves(romeo.X).  $X =$  juliet

yes

Example of how to **define a new** predicate:

does alice dance :- dances(alice), write('When Alice is happy and with halt. - > exits the Prolog system.

listing. -> Displays the contents of the database

change directory('pathname'). -> Changes directory.

#### **Learn by examples**

Example: male(albert). male(bob). male(bill). male(carl). male(charlie). male(dan). male(edward). female(alice). female(betsy). female(diana).

female(alice). =  $yes$  -> to find out if Alice is a woman. listing(male). -> list all clauses defining the predicate male male(X), female(Y). -> shows all combinations of male and female use ; to cycle through the options. When you are cycling through the results the no at the end signals that there are no more results  $X \rightarrow$  stands for a variable  $female(X)$ . -> returns all females

#### Example:

happy(albert). happy(alice). happy(bob). happy(bill). with albert(alice). parent(albert, bob). parent(albert, betsy). parent(albert, bill). parent(alice, bob). parent(alice, betsy). parent(alice, bill). parent(bob, carl). parent(bob, charlie).

We can for example, define a new fact, saying that if Albert is happy, he runs. runs(albert) :-

happy(albert).

We can input more than one condition on a rule, using the comma(,). Comma stands for and dances(alice) :happy(alice). with albert(alice).

Is also possible to define the 2 rules separately for the same fact. dances(alice) :happy(alice).

dances(alice) :with alhart(alica)

# predicate:

does alice dance :- dances(alice). write('When Alice is happy and with Albert she dances').

In the terminal we can use the command: | ?- does\_alice\_dance.

#### Result:

When Alice is happy and with Albert she dances ves

#### **Format**

Use format to get the results

- $\bullet$  ~w represents where to put each value in the list at the end
- $\sim$ n is a newline
- ~s is used to input strings
- $\cdot$   $\sim$ 2f is used to show floats with two decimal digits.

Example custom predicate:

get grandparent :parent(X,carl), parent(X, charlie), format("w ~s grandparent ~n", [X, "is the"]).

Result: bob is the grandparent

We can also give **arguments** to a custom predicate: grand parent $(X, Y)$  :parent(Z, X), parent(Y, Z).

We can then call the predicate like: grand parent(carl, A).

How to create a **structure**: has(albert, olive). -> without structure

owns(albert, pet(cat, olive)). -> with structure

We can also, for example define the meaning of being **vertical** and being horizontal:

vertical(line(point(X, Y), point(X, Y2))). horizontal(line(point(X, Y), point(X2,  $Y))$ ).

**Arithmetic** operations are allowed, and equal is represented by is. Prolog provides 'is' to evaluate mathematical expressions How to perform **comparisons**:

nappy (ance).

dances(alice) :with\_albert(alice).

We can perform a question with more than one **predicate**: parent $(X, bob)$ , -> is bob's parent  $dances(X) \rightarrow also$  dances parent of bob that dances  $X = \text{alice}$  ? ;  $no$ 

And also with more than one variable:

parent(albert,  $X$ ), -> is albert a parent  $parent(X, Y)$ . -> does his children have any children  $X = bob$  $Y = \text{card } ?$  $X = bob$  $Y = \text{charlie ?}$  $no$ 

We can then create a **custom** predicate on this situation, to be easier: get grandchild :parent(albert,  $X$ ), -> is albert a parent

parent $(X, Y)$ , -> does his children have any children write('Alberts grandchild is '), write(Y), nl.

We can now check in the terminal: | ?- get grandchild. grandchildren of albert Alberts grandchild is carl true  $?$  : Alberts grandchild is charlie true  $?$ ; no

If is not used in Prolog, we use different predicates for different situations, similar to a **case** operation.

# Example:

what  $grade(5)$  :write('Go to kindergarten'). what  $grade(6)$ :write('Go to 1stGrade'). what  $grade(Other) :- > any other value$ Grade is Other -5, -> argument -5 format('Go to grade ~w', [Grade]). Use: what grade(5). Result: Go to kindergarten

# Example:

warm blooded(penguin). warm blooded(human). produce milk(penguin). produce\_milk(human). have feathers(penguin). have hair(human).  $mammal(X)$ :

```
Prolog provides 'is' to evaluate
       mathematical expressions
How to perform comparisons:
   \bullet =
Example:
alice = alice.
ves
'alice' = alice.
yes
    \bullet \+ Not equal
```
Example:  $\left\{ + \text{(alice = albeit)} \right\}$ ves

• >, >=, =<, < Example:  $5 > 2$ ves

- $\bullet$  =:= Equality between expressions
- $\bullet$  = \= Inequality between expressions
- Example:

 $5+4 = 4+5$ .

yes

- : Or is true if one or the other is true
- Example:

```
5 > 10; 10 < 100.
yes
```
• Also we can for example check if we can assign a value to a variable

Example:

 $W =$ alice.

yes

# **Mathematical Operations:**

- $\bullet + , , ^{*}$ ,
- You can also use parenthesis ().
- $\bullet$ mod -> Modulus
- random $(X,Y,V)$  -> Generate random values between X and Y
- between $(X,Y,V)$  -> Get all values between X and Y
- $succ(X,V)$  -> Increments a value to X and assigns it to V
- abs -> Get na absolute value
- max -> Gets the largest of the  $\bullet$ values
- min -> Gets the smallest of the values.
- $//$  -> Divides while disregarding decimals
- round, truncate, floor, ceiling
- sqrt, sin, cos, tan, asin, acos, atan, atan2, sinh, cosh, tanh,
- · asinh, acosh, atanh, log, log10, exp, pi, e, etc...

have feathers(penguin). have hair(human).  $mammal(X)$ : warm blooded(X), produce milk(X), have hair(X).

We can use **trace** to see how Prolog evaluates queries one at a time, since it activates the debugger mode.

trace. - > Turns on trace notrace. - > Turns off trace

After being activated we can then for example query for mammals and see how everything is processed:

#### {trace} mammal(human).

- 1 1 Call: mammal(human) ?
- 2 2 Call: warm\_blooded(human) ?
- 2 2 Exit: warm blooded(human) ?
- 3 2 Call: produce milk(human) ?
- 3 2 Exit: produce milk(human) ?
- 4 2 Call: have\_hair(human) ?
- 4 2 Exit: have\_hair(human) ?
- 1 1 Exit: mammal(human) ?

 $(1ms)$  yes {trace}

#### Example:

parent(albert, bob). parent(albert, betsy). parent(albert, bill). parent(alice, bob). parent(alice, betsy). parent(alice, bill). parent(bob, carl). parent(bob, charlie).

Recursion cycles through possible results until related returns a true

 $related(X, Y)$  :parent(X, Z), related(Z, Y).

#### How to **write to a file**:

In order to write to a file, you need to start by defining the file, then the text to write, and open a connection to the file, which is called a **stream**.

### Example:

write to file(File, Text) :open(File, write, Stream), write(Stream, Text), nl, close(Stream).

## How to read from a file:

#### Example:

```
read_file(File) :-
    open(File, read, Stream)
    get char(Stream, Char1), -> outputs the characters
    process stream(Char1, Stream), -> continues getting the characters until
the end of the file.
    close(Stream).
```
atan, atan2, sinh, cosh, tanh,

- · asinh, acosh, atanh, log, log10, exp, pi, e, etc...
- % -> percentage

#### How to **output** a message:

• write -> outputs whatever message is inside quotes Example:

# write('Test123'),nl. **Test123**

• writeg -> outputs whatever message is inside the parenthesis(quotes included) Example: write('Hello'),nl.

'Hello'

• writeln -> outputs the message + a new line

# Example:

#### writeln('Test values').

• writef -> outputs the message allowing formatted content.

#### Example:

writef('Test values %w.'\r\n, [List]).

#### How to get **input** from:

• read -> read input form the user Example: say hi :write('What is your name?'),  $read(X)$ , write('Your name is'). write(X).

#### Result:

say hi. What is your name? 'Cat'. Your name is Cat

> • get/put -> receives one character(ASCII value)

Example: fav char :write('What is your fav character?'),  $get(X)$ . format('The ASCII value ~w is ', [X]),  $put(X)$ , nl.

#### Result:

fav char. What is your fav character? t The ASCII value 116 is t

# How to create a loop:

The technique previous seen of recursion is what we use to create a

process stream(Char1, Stream), -> continues getting the characters until the end of the file. close(Stream).

process\_stream(end\_of\_file, \_) :- !. ->! or cut is used to end backtracking or this execution

process stream(Char. Stream) :write(Char), get char(Stream, Char2), process stream(Char2, Stream).

Result: write to file('test1.txt, 'Random String').c

read file('test1.txt'). **Random String** 

Any predicate can be changed during the execution of the program, but in order to do so, they need to be marked as **dynamic** beforehand. :- dynamic(predicate/attribute number).

#### Example:

:- dynamic(father/2). :- dynamic(likes/2). :- dynamic(friend/2). :- dynamic(stabs/3). father(lord montague,romeo). father(lord capulet,juliet). likes(mercutio, dancing). likes(benvolio.dancing). likes(romeo,dancing). likes(romeo, juliet). likes(juliet,romeo). likes(juliet, dancing). friend(romeo, mercutio). friend(romeo,benvolio). stabs(tybalt, mercutio, sword). stabs(romeo,tybalt,sword).

• assertz -> adds a new clause at the end of the list(database) Example: assertz(friend(benvolio, mercutio)).

• asserta -> adds a new clause at the beginning of the list(database) Example: asserta(friend(benvolio, mercutio)).

• retract -> deletes a cause from the list Example: retract(likes(mercutio,dancing)).

• retractall -> deletes all causes that match a criteria Example: retractall(father(, )).

Example 2: retractall(likes( ,dancing)). How to create a loop: The technique previous seen of recursion is what we use to create a  $ln<sub>on</sub>$ 

#### Example:

count\_to\_10(10) :- write(10), nl.  $count_to_10(X)$ :write(X),nl, Y is  $X + 1$ , -> increments one to the X value count to  $10(Y)$ . -> calls the same predicate for a new argument

Example 2: count\_down(Low, High) :- -> Assigns values between Low and High to Y between(Low, High, Y), -> Assigns the difference to Z Z is High - Y, write(Z).nl.

**Strings** can be manipulated according with our needs

• name -> converts a string into a series of Ascii characters Example: name('A random string', X).

#### Result:

 $X =$ [65,32,114,97,110,100,111,109,32,115, 116, 114, 105, 110, 103]

We can also use it the other way around: Example 2: name (X. [65,32,114,97,110,100,111,109,32,115, 116, 114, 105, 110, 103]).

Result:  $X = A$  random string

**Relating two lists:** You can use maplist to relate two lists together.

Example: maplist(Result, List1, List2).

**Search** a variable for it's elements: In order to find a certain term within a variable, we can use the findall function.

Example: findall(Variable, Term, Result).

Get **totals** from lists There are several ways we can get a ستحامد وأوالمستملة الأسريم متناسب المتألف مستميلا المقتلة Is possible to store atoms, complex terms, variables, numbers and others lists in a list.

In Prolog we use lists to store data that has an unknown number of elements.

Use a list **constructor** to add values to a list: Example: write([albert][alice, bob]]), nl. -> adds albert to the list

• length -> gets the length of a list Example: length([1,2,3], X).

• We can divide a list into its head and tail with | Example:  $[H|T] = [a,b,c].$ 

• We can use | to access values of lists in lists Example: [\_, \_, [X|Y], \_, Z|T] = [a, b, [c, d, e], f, g, h].

• member -> finds out if a value is in a list with member Example: member(a, List1).

```
Example 2:
member(X, [a, b, c, d]).
```

```
• reverse -> reverses a list
Example:
reverse([1,2,3,4,5], X).
```
• append -> concatenate 2 lists together Example: append([1,2,3], [4,5,6], X).

Example on how to output the items in a list on separate lines: write list([Head | Tail]) :write(Head), nl, write list(Tail).

```
Result:
write list([1,2,3,4,5]).
\overline{1}\overline{2}\overline{3}\overline{4}5
```
Usefull operations with Lists:

```
count(0, []).
count(Count, [Head | Tail]) :-
        count(TailCount, Tail), Count is TailCount + 1.
```
sum(0, []). sum (Total, [Head | Tail]) :sum(Sum, Tail), Total is Head + Sum. Get totals from lists There are several ways we can get a total from a list, one of them is using the sum list function:

Example: sum list(List, Result).

You can also do a sum like: Example: sum(List.Result).

Or to sum a value from inside a list sum( [1, 0). sum([mensal(\_,D)|T], Sum):sum(T, DT), Sum is  $DT + D$ .

How to **count** the number of times a predicate is true:

Example: count(P,Count) : $findall(1, P, L)$ , length(L,Count).

If you want the value aggregated is better to use aggregate\_all:

Example: aggregate all(count, whatwewanttofind, Variable),

How to **sort** your lists:

Example: keysort(List, ResultList).

And in order to **reverse** the list

Example: reverse(List.ResultList).

Other functions: bagof append(List1, List2, List12) member(Element, List) reverse(List1, List2) delete(List1, Element, List2) select(Element, List1, List2) permutation(List1, List2) prefix(Prefix, List) suffix(Suffix, List) sublist(List1, List2) last(List, Element) length(List, Length) nth(N, List, Element) min\_list(List, Min) max\_list(List, Max) sum\_list(List, Sum) sort(List1, List2)

sum\_iist(List, Sum)<br>sort(List1, List2)

sum(0, [J]. sum (Total, [Head | Tail]) :sum(Sum, Tail), Total is Head + Sum.

average(Average, List) :sum(Sum, List), count(Count, List), Average is Sum/Count.